#### TSBB15 Computer Vision Lecture 7Object tracking project Project web page • More information about the project can be found here: •www.cvl.isy.liu.se/education/undergraduate/tsbb15/object-tracking-project – Datasets – References – Code – … 2016‐02‐04 Lecture 7 e 7 2 Object tracking Technical goals of this project: • Given an image sequence, **detect** and **track** all moving objects • Indicate objects with **boxes** <sup>+</sup> **identity numbers** Assumptions: • Static camera• Static background • Humans or cars are moving on <sup>a</sup> flat ground plane Object tracking • Large application area: – surveillance, traffic, … • Many spin‐offs – http://www.cognimatics.com • Several research projects, e.g., – FOI – CAVIAR – PETS • Student projects (e.g. Puck-O-Vision)

2016‐02‐04 Lecture

7 4

2016‐02‐04 Lecture

7 3

#### Object tracking

#### Example

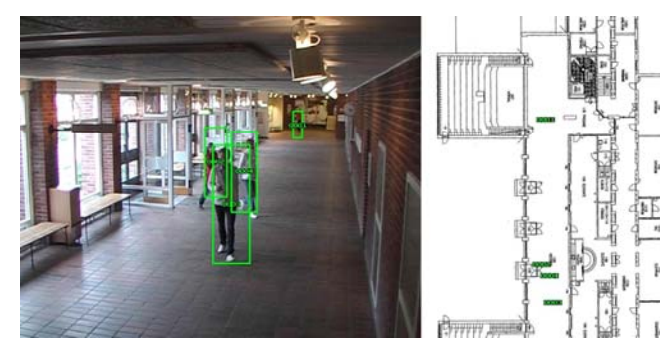

From PhD Thesis of Håkan Ardö, LTH

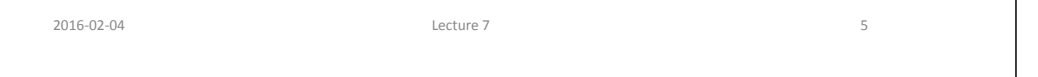

#### People counting

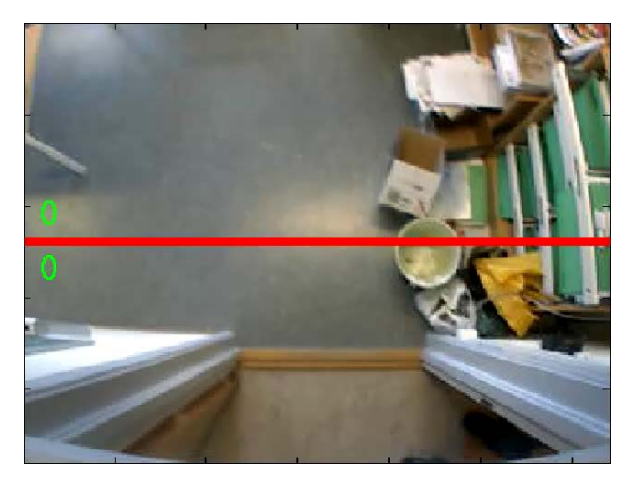

#### Object tracking

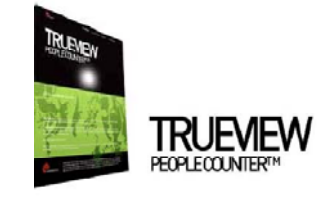

ompellive relaii environment, wiening requires having a good understanding of your customers,<br>focused strategies and executing them efficiently. Constant shanges in customer preferences,<br>tomer loyalty and the inherent comp to achieve success

sople Counter<sup>ne</sup> is a unique product for the retail industry that provides easy-lo-use and accurate ving. Based on Cognimates' leading patent pending technology for Cognitive Vision, TrueView nter<sup>18</sup> offers a cost efficient, infinitely scalable, easy-to-install and flexible system for automatic ting, with a superior accuracy (55-49%). This is why TrueView People Counter™ is the right choice

vm People Counting

#### Quality assurance

- . TrueView People Counter<sup>na</sup> has been thoroughly tested in numerous I
- + It has a proven leading 95 99 % accuracy.
- + Tested for crowded stuations, baby corriages, and trolleys.

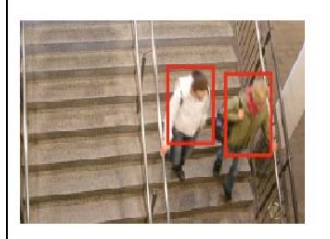

#### TrueView from Cognimatics

2016‐02‐04 Lecture

e 7 6

 $\,$  6  $\,$ 

#### Object tracking

#### **ÖFOI** HOME ABOUT FOI PRODUCTS & SERVICES PUBLICATIONS CALENDAR Publications FOT Startpage > Publications > Pramsyn Magazine > Lock but preserve integrity Reports Look - but preserve integrity Framsyn Magazine om Framsyn Magazine 1-2006 **Topical Publications** system and their positions are irked. In the right hand picture the people have been removed with only the markers remaining. The rapid development of computers, sensors and methods makes possible<br>entirely new types of surveillance systems with new capabilities. The new<br>technology can be used to create automatic furnan-aware systems but it can al By Jorgen Ahlberg

#### Sports

Example: Tracab system for automatic tracking of football players. From CyronHego

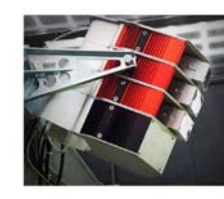

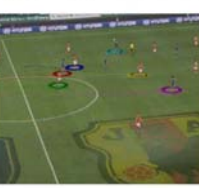

TRACAR is the only system to deliver true three-dim tracking in a sports arena in REAL

2016‐02‐04 Lecture 7

7 9

#### Challenges

- Shadows / reflections from moving objects – Create "ghost" objects
- Uneven illumination of the scene
	- Visual appearance of an object changes
- 3D rotations
	- Object appearance changes
- Occlusion
	- Ambiguities in object identity

2016‐02‐04 Lecture 7

Toolbox of methods

- Since we have <sup>a</sup> static camera & background:
	- Use *background modeling* to detect motion
- To robustly determine object identity:
	- KL‐tracking
	- Prediction
	- Ground plane mapping <sup>+</sup> 3D tracking
- Shadows/reflections can be managed by:
	- Color modeling

# Background modeling

e 7 and 10

A popular application of mixture models

- Described in lecture 6
- Estimate <sup>a</sup> mixture model for the image background in each pixel
	- o 1 model sometimes sufficient
	- o 2 or more models are sometimes used to manage minor fluctuations
- Pixel values far from the mixture model are seen as foreground pixels
- Popular way to track e.g. people and cars in stationary surveillance cameras
- Fast compared to dense motion estimation

e 7 11

#### Background modeling

• Master thesis project at CVL, LiU, by John Wood • Background modeling <sup>+</sup> shadow detection

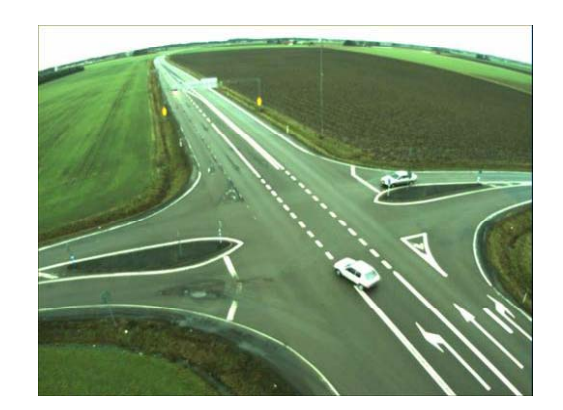

#### Background modeling

Two proposed approaches:

- Gaussian Mixture models,
	- described in lecture 6
	- Also pseudo-code in J. Wood's master thesis, section 4.3
- Median filtering
	- Masters thesis of J. Wood, section 2.2
	- PhD thesis of H. Ardö, section 3.2.2

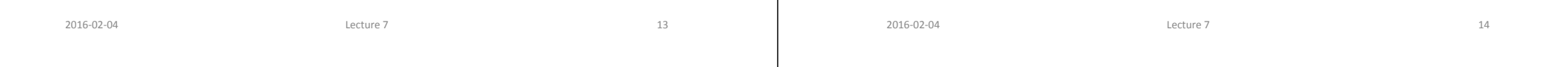

#### Foreground segmentation

- Background modeling gives a likelihood image with *p*(*I*(*<sup>x</sup>*,*y*)|background)
	- Lecture 6
- From this probability, find **consistent regions** by
	- thresholding
	- morphological shrink <sup>+</sup> expand for cleanup
	- labeling
- **•** From these regions, extract **bounding boxes** 
	- The smallest rectangle that includes the detected object

#### Object identity

- Start with detecting moving objects in each frame
- Next: determine which object in frame *<sup>t</sup>* corresponds to which one in frame *<sup>t</sup>* <sup>+</sup> 1
- Simple approach:
	- Check how much all pairs of objects overlap
	- Connect pairs of **maximal overlap**
- More robust alternative:
	- Use temporal filtering for **predicting** position of boxes
	- Check overlap of predicted boxes

### Temporal filtering

- Temporal filtering of object locations e.g. IIR or Kalman
	- From temporal filtering we can predict where the object will end up in the next frame
- Can help to maintain object identity in case of
	- occlusion
	- close objects, moving fast
	- or noise in general

2016-02-04 Lecture 7

## Ground plane modeling

- We assume that the objects are moving around on <sup>a</sup> planar surface, the ground plane:
	- There is <sup>a</sup> homography transformation between image position and position in the plane (TSBB06)
	- This homography can be estimated (TSBB06)
	- "foot points" of object can be mapped to <sup>a</sup> position in the ground plane
	- The ground plane position can be temporally filtered

e 7 and 18

#### Datasets

e 7 and 17

- The scientific community has produced <sup>a</sup> number of standard dataset for motion analysis:
	- CAVIAR
	- PETS
	- IVSS
	- changedetection.net
- They typically contain:
	- Video sequences (MPEG <sup>+</sup> JPEG)
	- Annotation (labeling of objects) in some datasets

### Performance evaluation

- The datasets have ground truth (GT)
- Compare your boxes with GT
- Possible performance measures
	- Average overlap error

2016‐02‐04 Lecture 7

- Number of changes of identity for an object
- –…

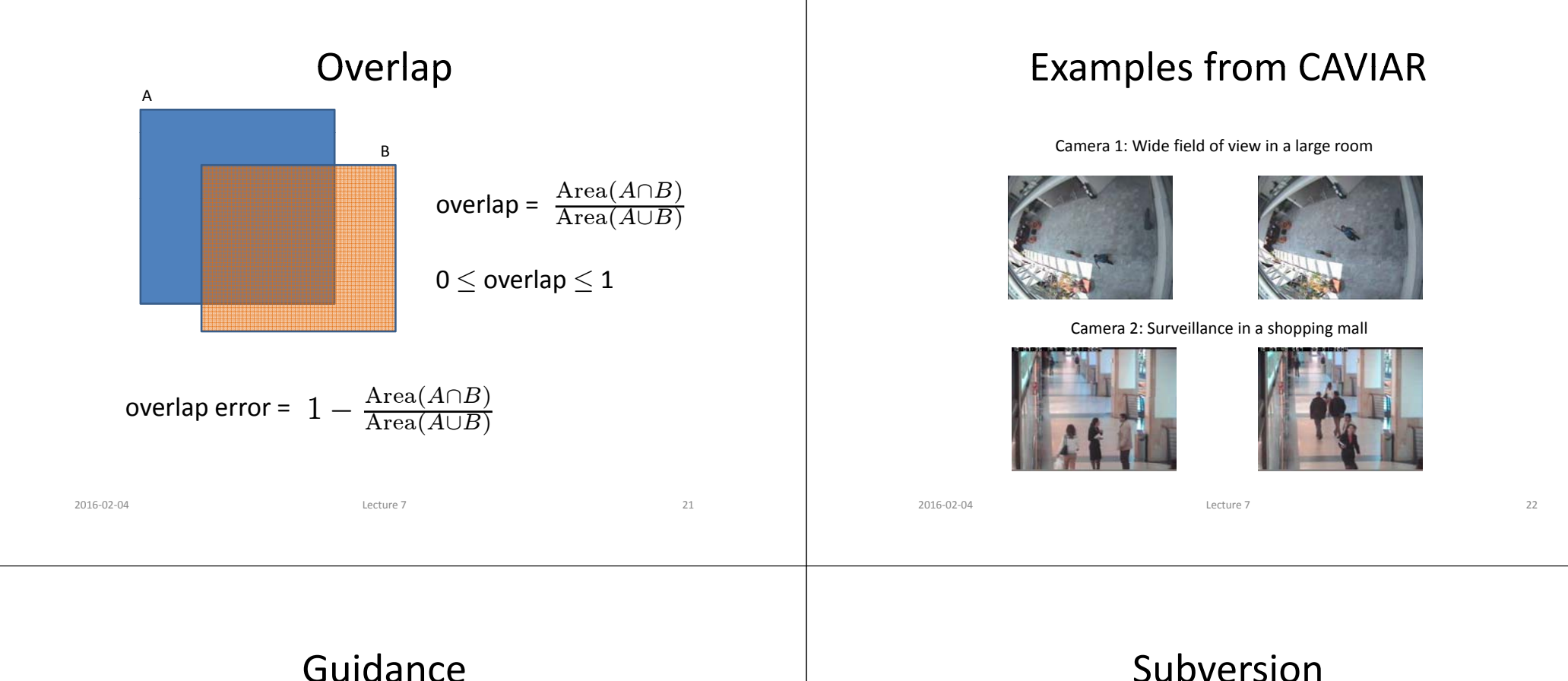

- Each project group is assigned <sup>a</sup> PhD student that gives guidance
- Each group can expect to use 2h of guidance time per week
- Mainly at times agreed upon by both parties
- Guidance implies
	- Give advice
	- Give references to literature, code, and data

- Each project group will have access to <sup>a</sup> Subversion (SVN) based repository
	- Individual check‐in
- Use the repository to store:
	- all external code used in the project
	- all code produced in the project
	- all documents produced in the project
- See "Subversion pitfalls" on course web page

2016‐02‐04 Lecture

e 7 23

2016‐02‐04 Lecture

#### Data storage

- Each project group can get <sup>a</sup> separate 5 GB file area
	- No backup
	- Deleted after project is finished
	- If needed: ask your project guide

#### Cooperation and plagiarism

- Discussions between students and between project groups *is allowed* • Each group must declare which code/text has beenbeen produced by the group and which is<br>external • External material (e.g. code) must be approved – Allowed code packages are listed on web page – Ask the examiner **before using other packages** • Put "own" and "external" code in different directories• Material declared as "own" must not be plagiarized from external sources 2016‐02‐04 Lecture 7 e 7 26 Project context • Use reasonable project management
	- make <sup>a</sup> design plan
	- discuss it with your guide
	- get it approved
	- divide work among project members
		- $\bullet\,$  Each member must have an assigned part of the technical work
		- Presents that part at the seminar
		- Answers questions by the examiner (and audience) on that part

#### Design plan

e 7 25

- $\bullet~$  Each project must produce a design plan
	- Describes the important functionalities (blocks)
	- Describes data flow between the blocks
	- Describes interfaces

2016-02-04 Lecture 7

- Describes methods of implementations
- The design plan should also describe who is the principal implementer of the block
	- *Each student must be responsible for the design of at least one major block*
	- Should be able to answer questions on that block during the final seminar

#### Project context

- Produce test cases
	- $-$  Should be simple, easy to find expected result
	- Test early implementations on these
- Deliverables
	- A good presentation

2016‐02‐04 Lecture 7

- Including examination of each project member
- A report

### **Testing**

- **T ti es ng is one of the most i tt mpor antparts of the project**
- Divide your system into subparts that can be easily tested
- You should test using *test data*

2016‐02‐04 Lecture

- Produces obvious or specified behavior
- Usually not the same data as the final system should operate on
- Can be synthetic data generated to produce well‐known output from your system
- Do not integrate subparts into <sup>a</sup> larger system until the subparts are properly tested

e 7 30

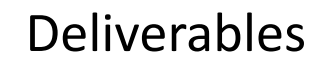

e 7 29

- A good presentation
	- Including examination of each project member
- A written project report
	- Which problem is solved?
	- How is it solved?
	- What is the result? Performance evaluation!
	- Why did you get this result?
	- References
	- Targeted to your fellow students, not doing this project (explain what you are doing!)

#### Time table 2016

- **Feb 3:** formation of project groups
	- Problem analysis
	- Specification of required functionalities
	- Selection of methods
	- Who does what
	- First contact with project guide
- **Feb 12:** approval of design plan
- **March 22:** report handed in to guide
- **April 5:** presentation of project results
- Each student contributes <sup>≈</sup>80h (3hp) of work/project

#### Implementation

The project can be implemented in

- Matlab
	- real‐time processing difficult
	- no real‐time requirements
- C/C++
	- close to real‐time should be possible
	- but is NOT <sup>a</sup> requirement
- Several code packages exist
	- OpenCV for C/C++
	- See list on web page
	- External software for background modeling not allowed

### OpenCV

- $\bullet~$  Version 2.4.2
	- Installed in ISY computer rooms
- Contains lots of useful functions:
	- Image / video / camera input
	- Image display
	- KLT‐tracker
	- Harris‐operator
	- Morphology, statistics
- Requires C/C++ skills
- See "OpenCV pitfalls" on course web page
- Use Matlab otherwise (has similar stuff)

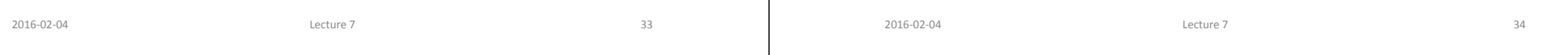

# Required functionalities

- For all groups:
	- Tracking of objects in <sup>a</sup> simple sequence
	- Management of object identity
	- Evaluation of results
		- E.g., accuracy relative to ground truth
- Optional functionality:
	- Management of shadows
	- Management of spurious background motions
	- Occlusion management, e.g., prediction or ground plane modeling
- (Groups of 3 students: 1 optional function)
- Groups of 4 students: 2 optional functions
- Groups of 5 students: 3 optional functions